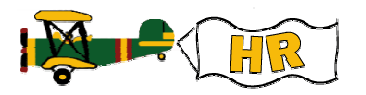

## **Activating the Position on NBAPBUD**

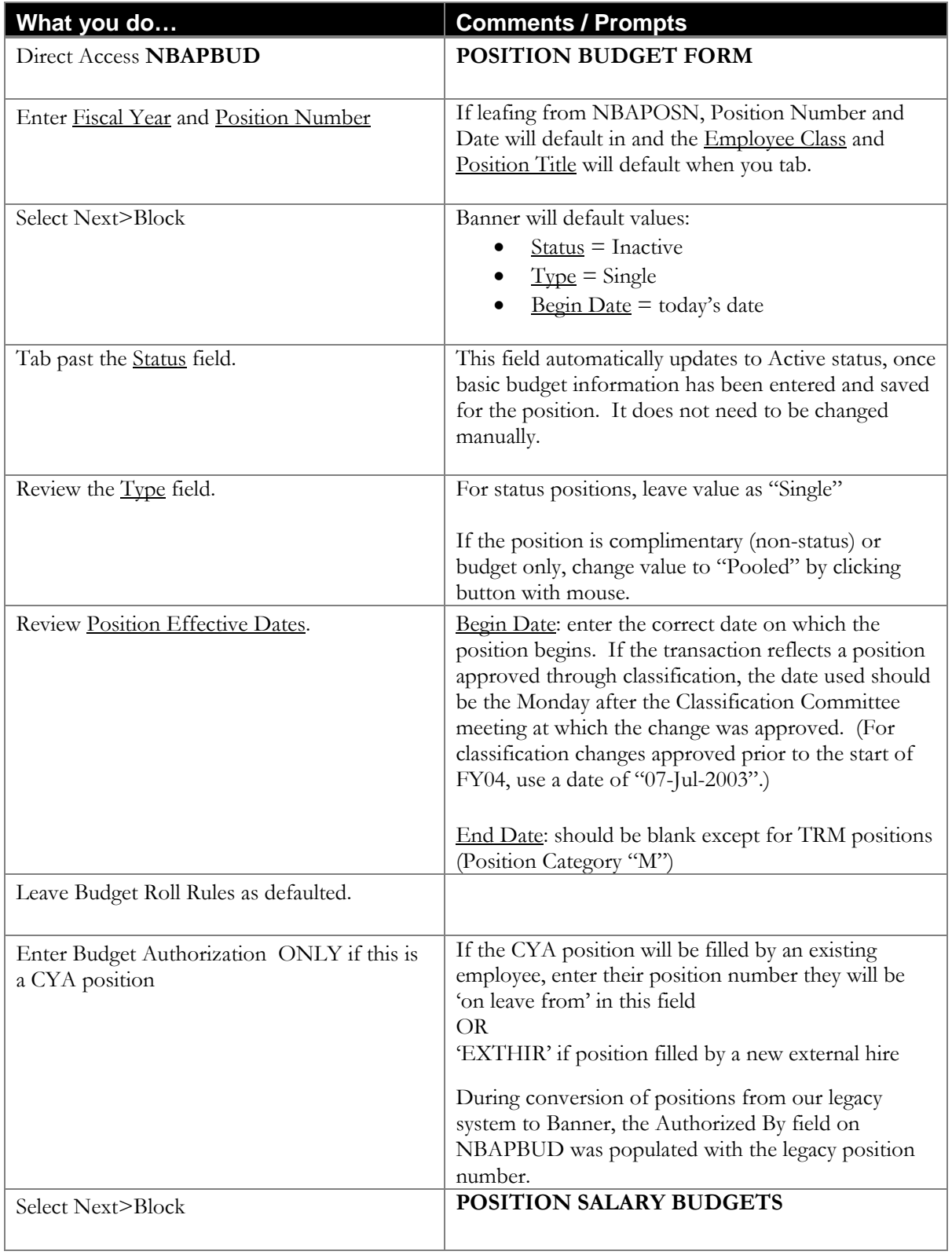

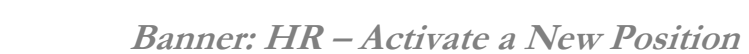

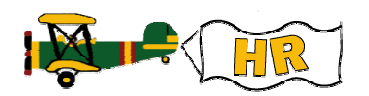

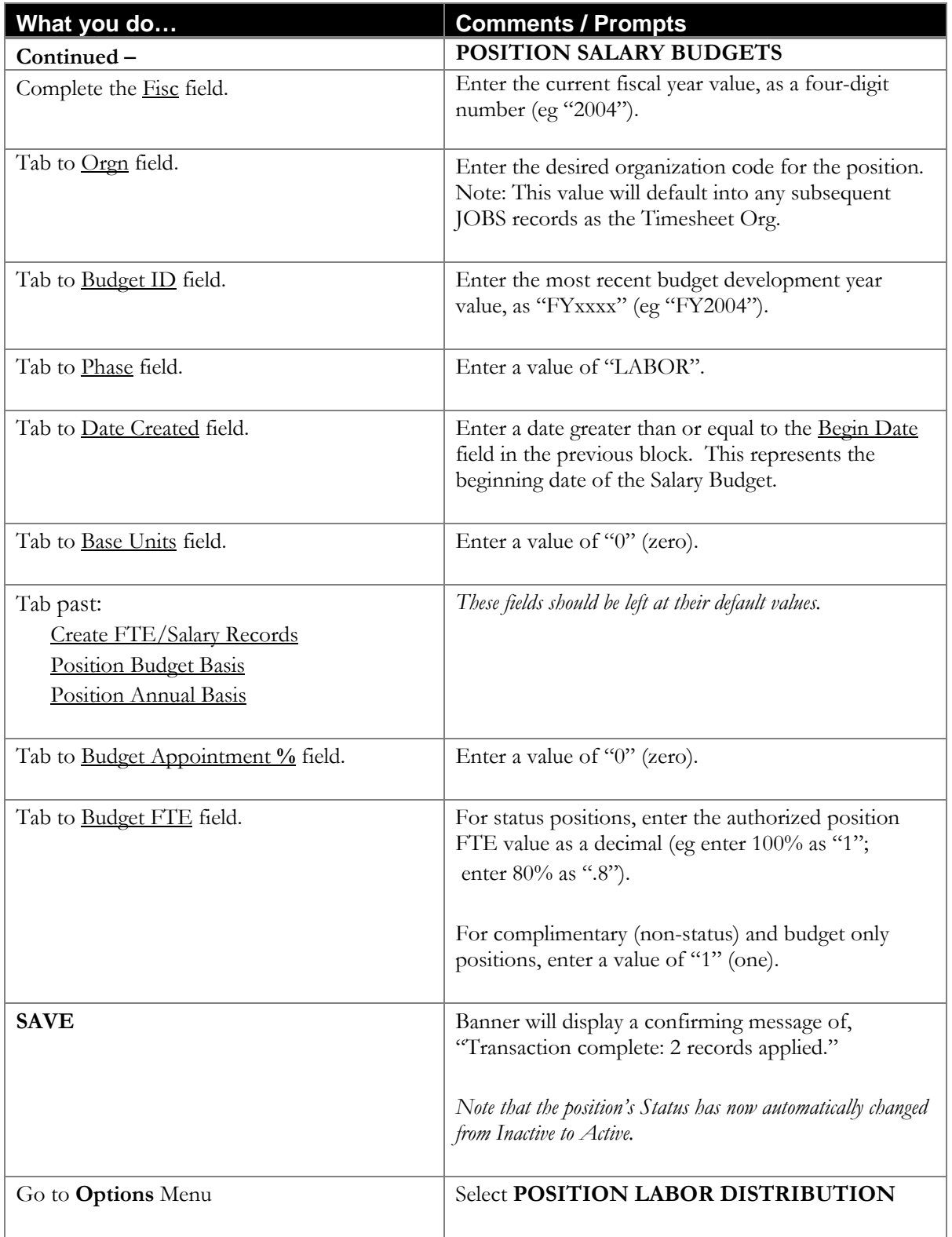

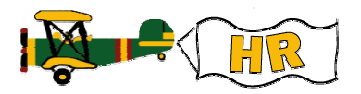

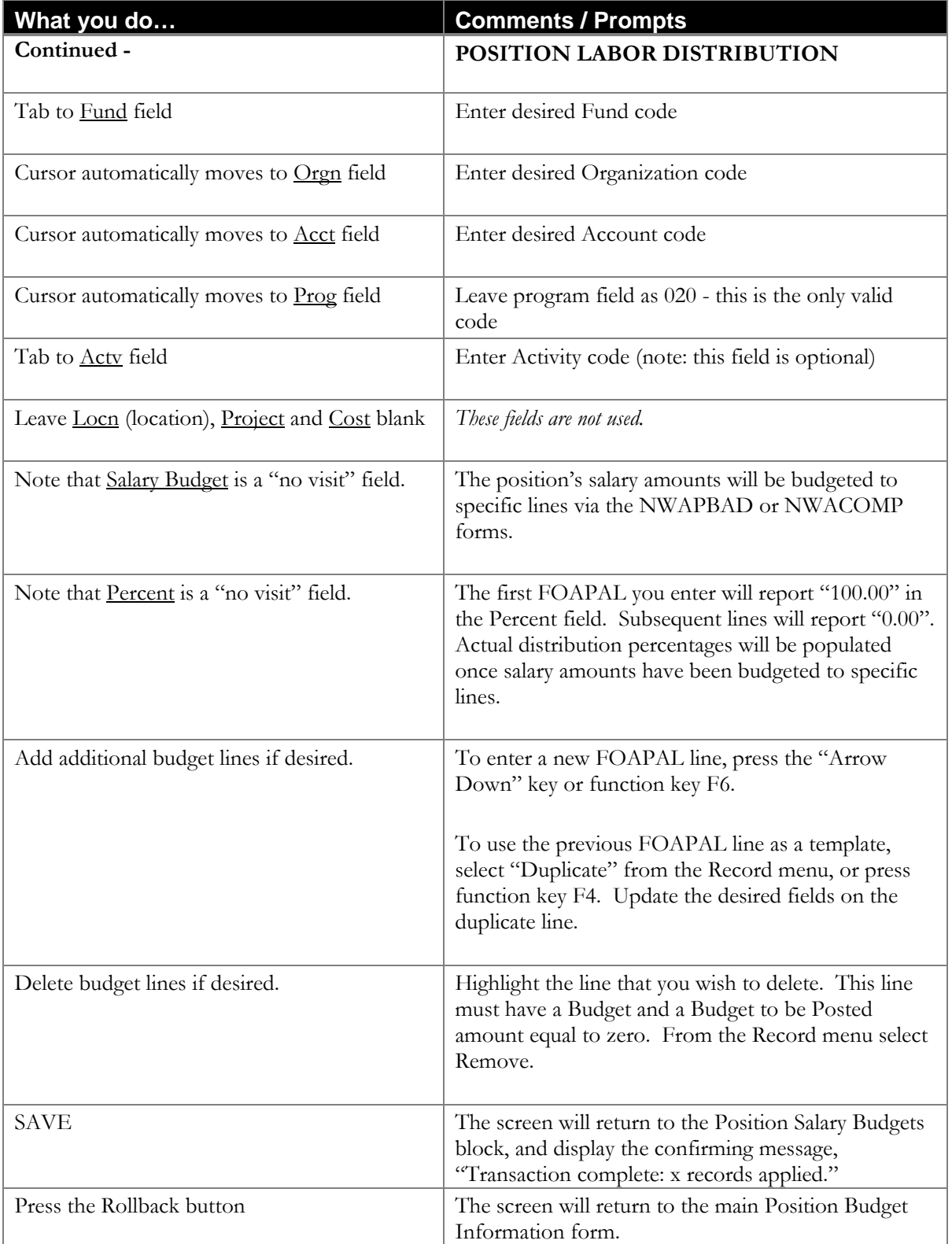